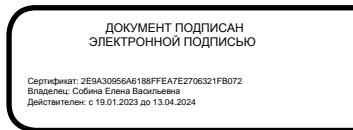

## РОСЖЕЛДОР

Федеральное государственное бюджетное образовательное учреждение высшего образования «Ростовский государственный университет путей сообщения» (ФГБОУ ВО РГУПС) Волгоградский техникум железнодорожного транспорта (ВТЖТ – филиал РГУПС)

# РАБОЧАЯ ПРОГРАММА УЧЕБНОЙ ДИСЦИПЛИНЫ

# ОП.06 ИНФОРМАЦИОННЫЕ ТЕХНОЛОГИИ В ПРОФЕССИОНАЛЬНОЙ ДЕЯТЕЛЬНОСТИ

для специальности 13.02.07 Электроснабжение (по отраслям)

#### ОДОБРЕНО УТВЕРЖДАЮ

# Цикловой комиссией специальности 13.02.07 Электроснабжение (по отраслям)

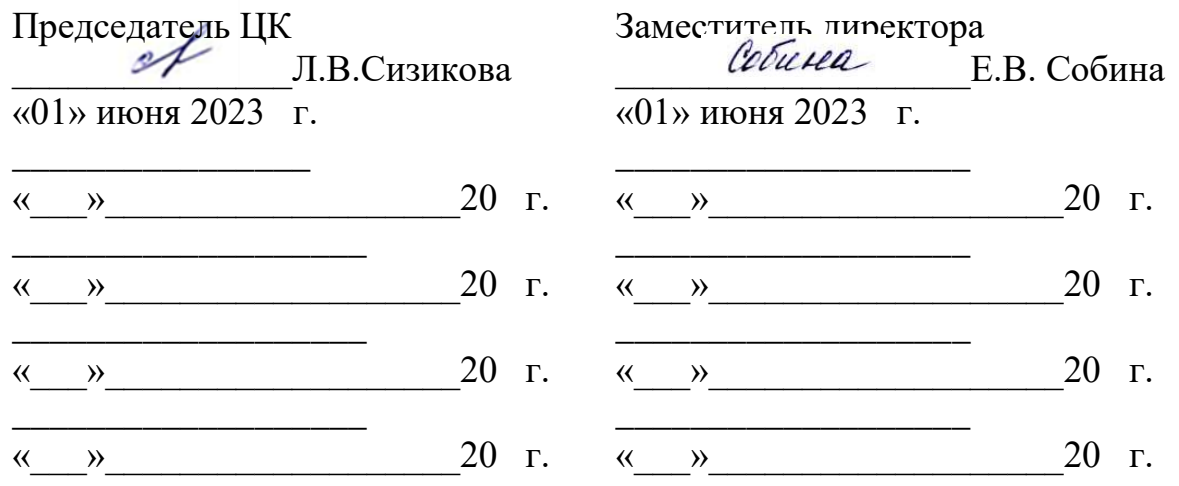

Рабочая программа учебной дисциплины разработана на основе Федерального государственного образовательного стандарта (далее – ФГОС) по специальности среднего профессионального образования 13.02.07 Электроснабжение (по отраслям)

**Организация-разработчик:** Волгоградский техникум железнодорожного транспорта – филиал федерального государственного бюджетного образовательного учреждения высшего образования «Ростовский государственный университет путей сообщений».

#### **Разработчик:**

Байбакова Элла Абдулгамидовна - преподаватель ВТЖТ – филиала РГУПС

### **СОДЕРЖАНИЕ**

# **1. ОБЩАЯ ХАРАКТЕРИСТИКА ПРИМЕРНОЙ РАБОЧЕЙ ПРОГРАММЫ УЧЕБНОЙ ДИСЦИПЛИНЫ 2. СТРУКТУРА И СОДЕРЖАНИЕ УЧЕБНОЙ ДИСЦИПЛИНЫ**

**3. УСЛОВИЯ РЕАЛИЗАЦИИ УЧЕБНОЙ ДИСЦИПЛИНЫ**

**4. КОНТРОЛЬ И ОЦЕНКА РЕЗУЛЬТАТОВ ОСВОЕНИЯ УЧЕБНОЙ ДИСЦИПЛИНЫ**

# **1. ОБЩАЯ ХАРАКТЕРИСТИКА ПРИМЕРНОЙ РАБОЧЕЙ ПРОГРАММЫ УЧЕБНОЙ ДИСЦИПЛИНЫ ОП.06 ИНФОРМАЦИОННЫЕ ТЕХНОЛОГИ В ПРОФЕССИОНАЛЬНОЙ ДЕЯТЕЛЬНОСТИ**

## **1.1 Место дисциплины в структуре основной образовательной программы:**

Учебная дисциплина «Информационные технологии в профессиональной деятельности» является обязательной частью общепрофессионального цикла примерной основной образовательной программы в соответствии с ФГОС по специальности СПО 13.02.07 Электроснабжение (по отраслям).

Учебная дисциплина «Информационные технологии в профессиональной деятельности» обеспечивает формирование профессиональных и общих компетенций по всем видам деятельности ФГОС по специальности СПО 13.02.07 Электроснабжение (по отраслям). Особое значение дисциплина имеет при формировании и развитии ОК 01 – 9, ПК 1.2, ПК 2.1, ПК 2.5.

#### **1.2 Цели и планируемые результаты освоения дисциплины:**

В рамках программы учебной дисциплины обучающими осваиваются умения и знания

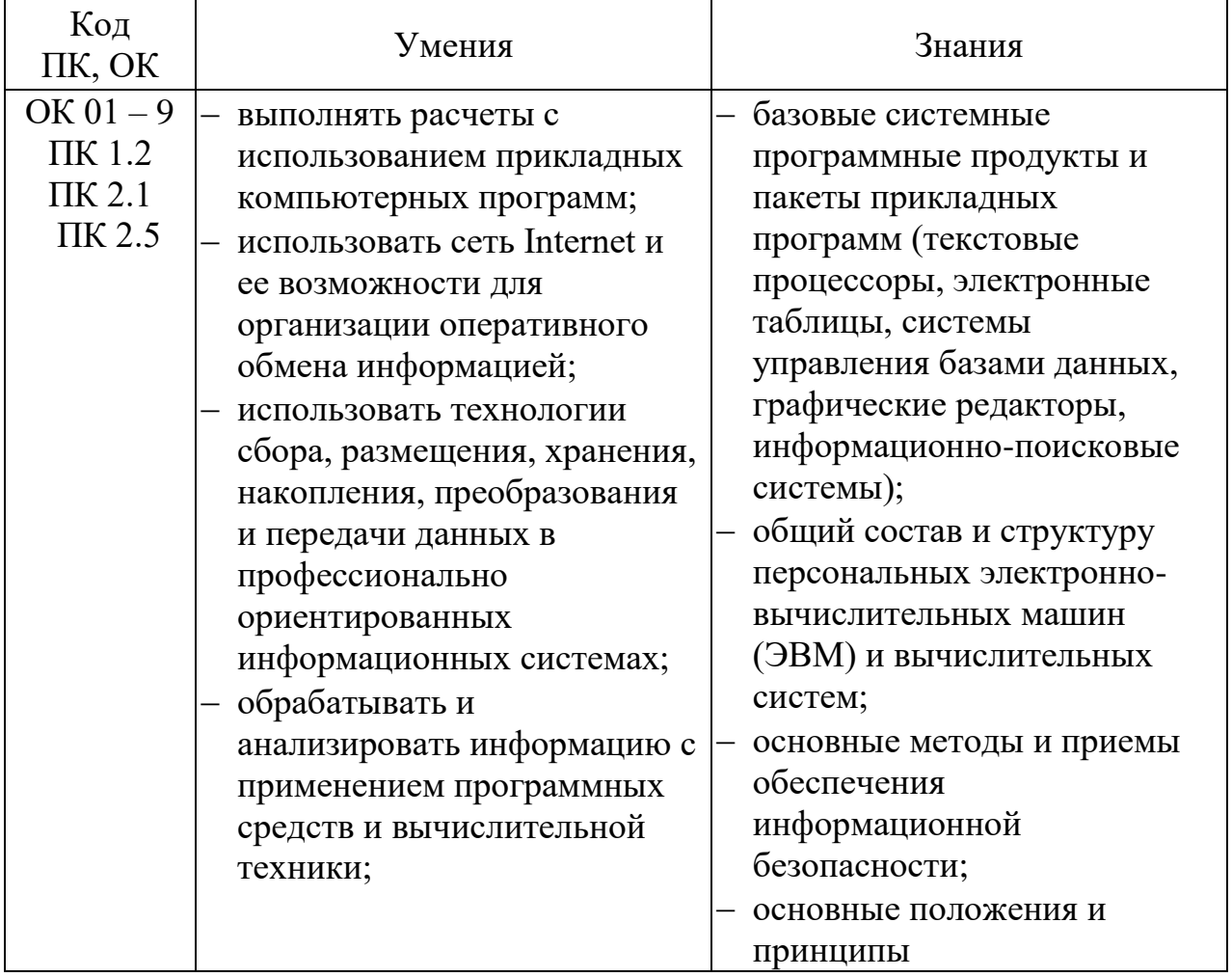

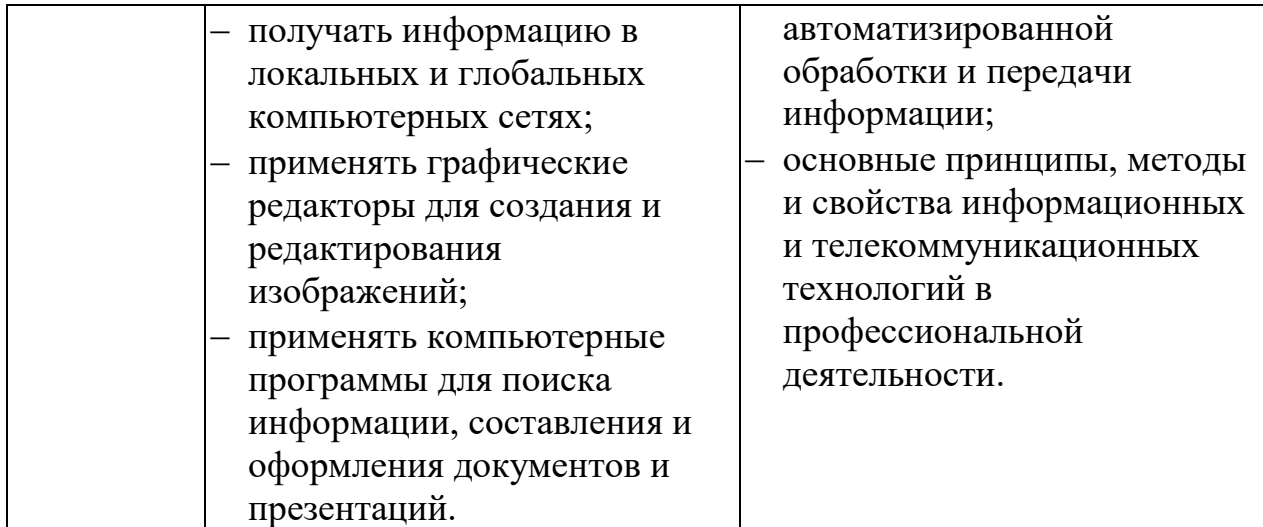

# **2 СТРУКТУРА И СОДЕРЖАНИЕ УЧЕБНОЙ ДИСЦИПЛИНЫ 2.1. Объем учебной дисциплины и виды учебной работы**

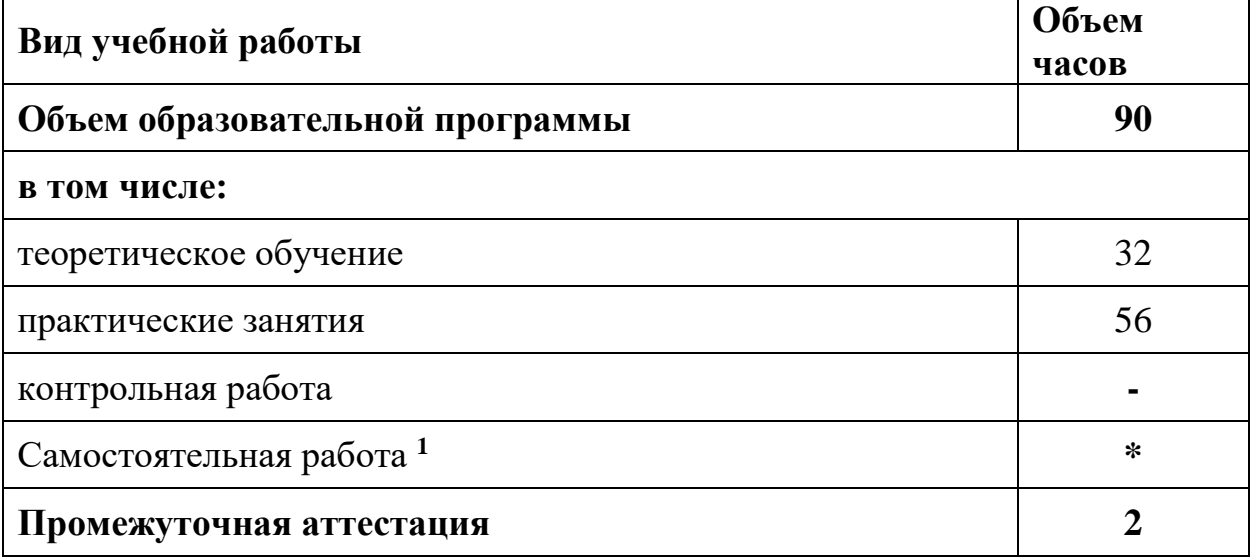

1

 $1$  Объем самостоятельной работы обучающихся определяется образовательной организацией в соответствии с требованиями ФГОС СПО в пределах объема учебной дисциплины в количестве часов, необходимом для выполнения заданий самостоятельной работы обучающихся, предусмотренным тематическим планом и содержанием учебной дисциплины.

## **2.2. Тематический план и содержание учебной дисциплины ИНФОРМАЦИОННЫЕ ТЕХНОЛОГИИ В ПРОФЕССИОНАЛЬНОЙ ДЕЯТЕЛЬНОСТИ**

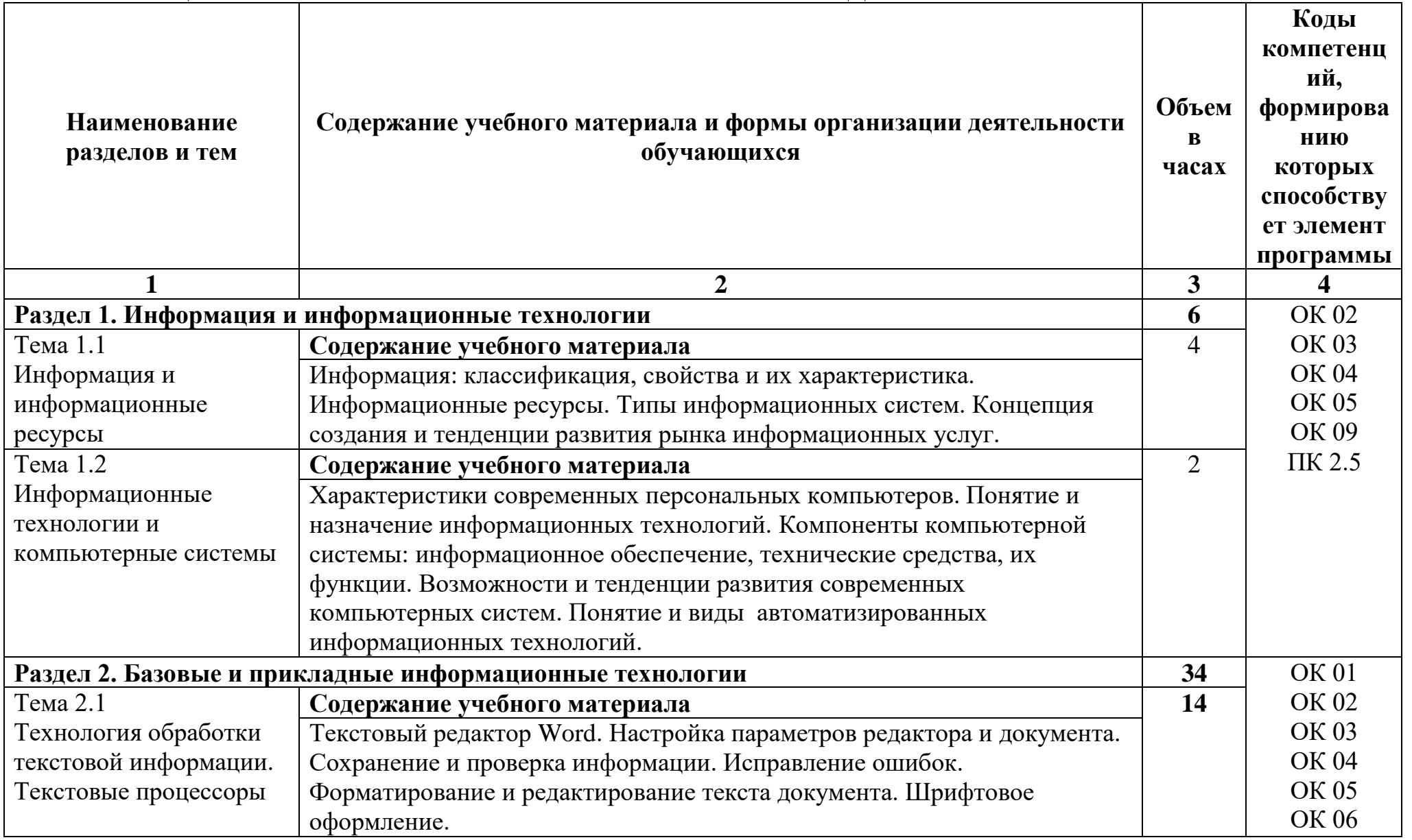

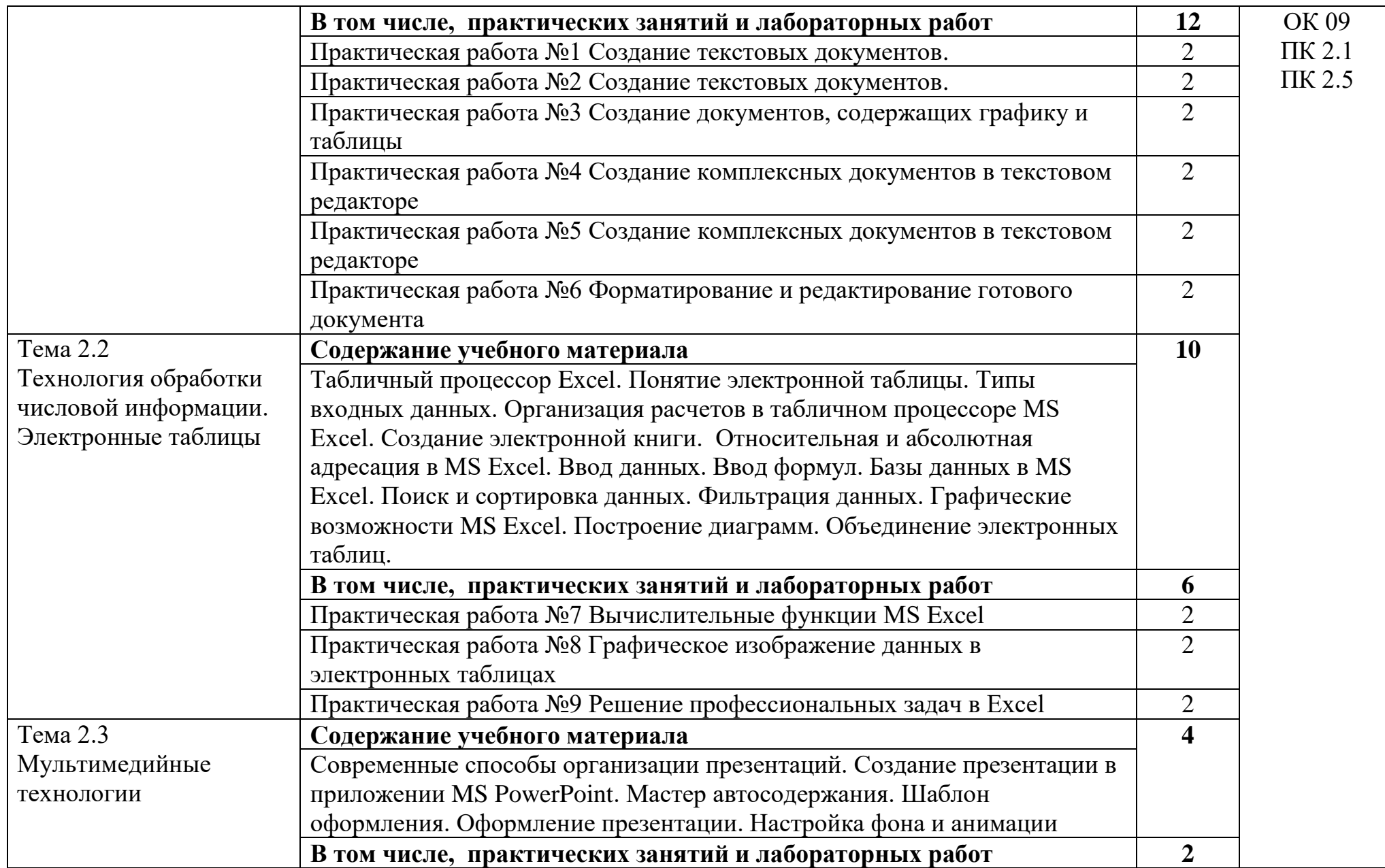

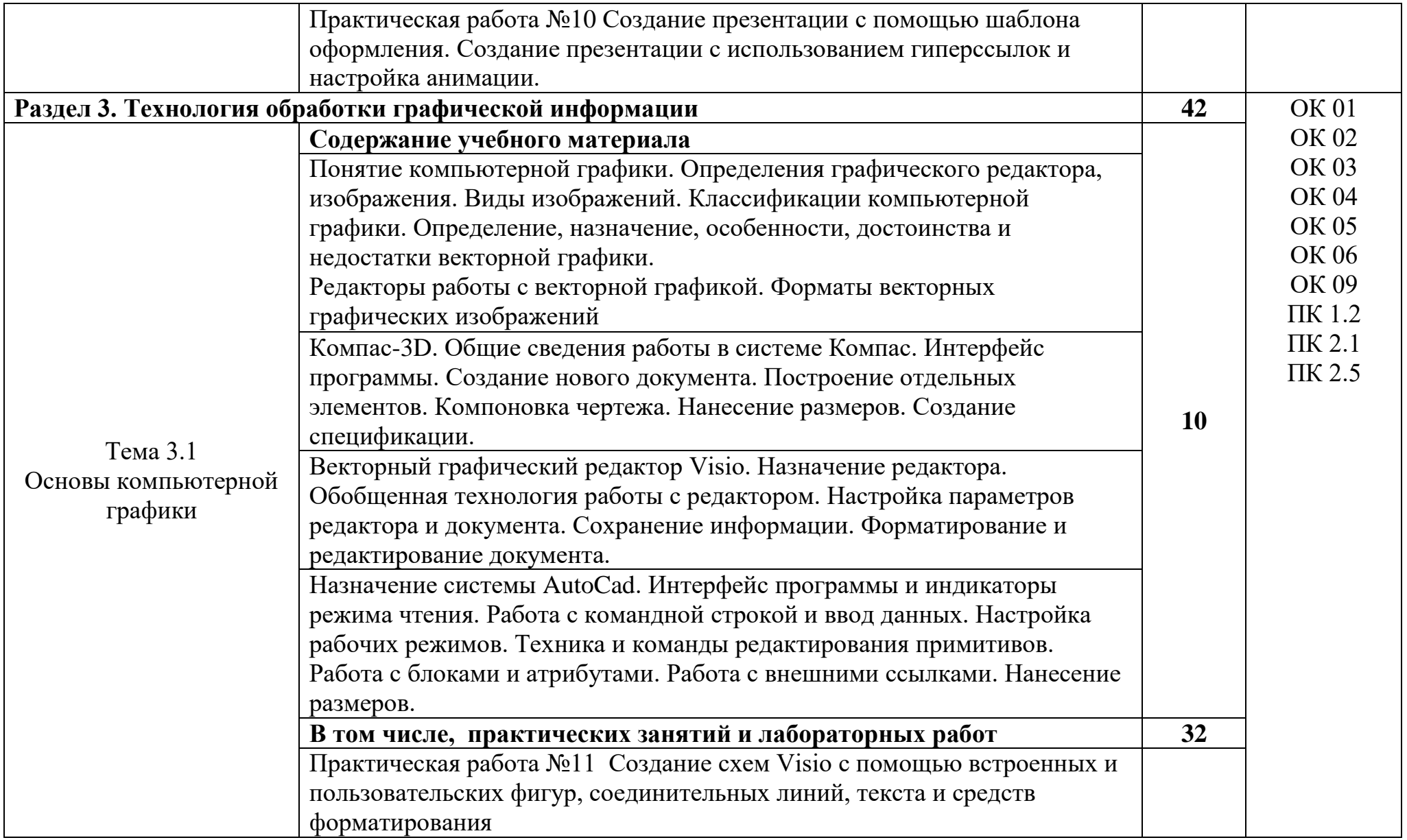

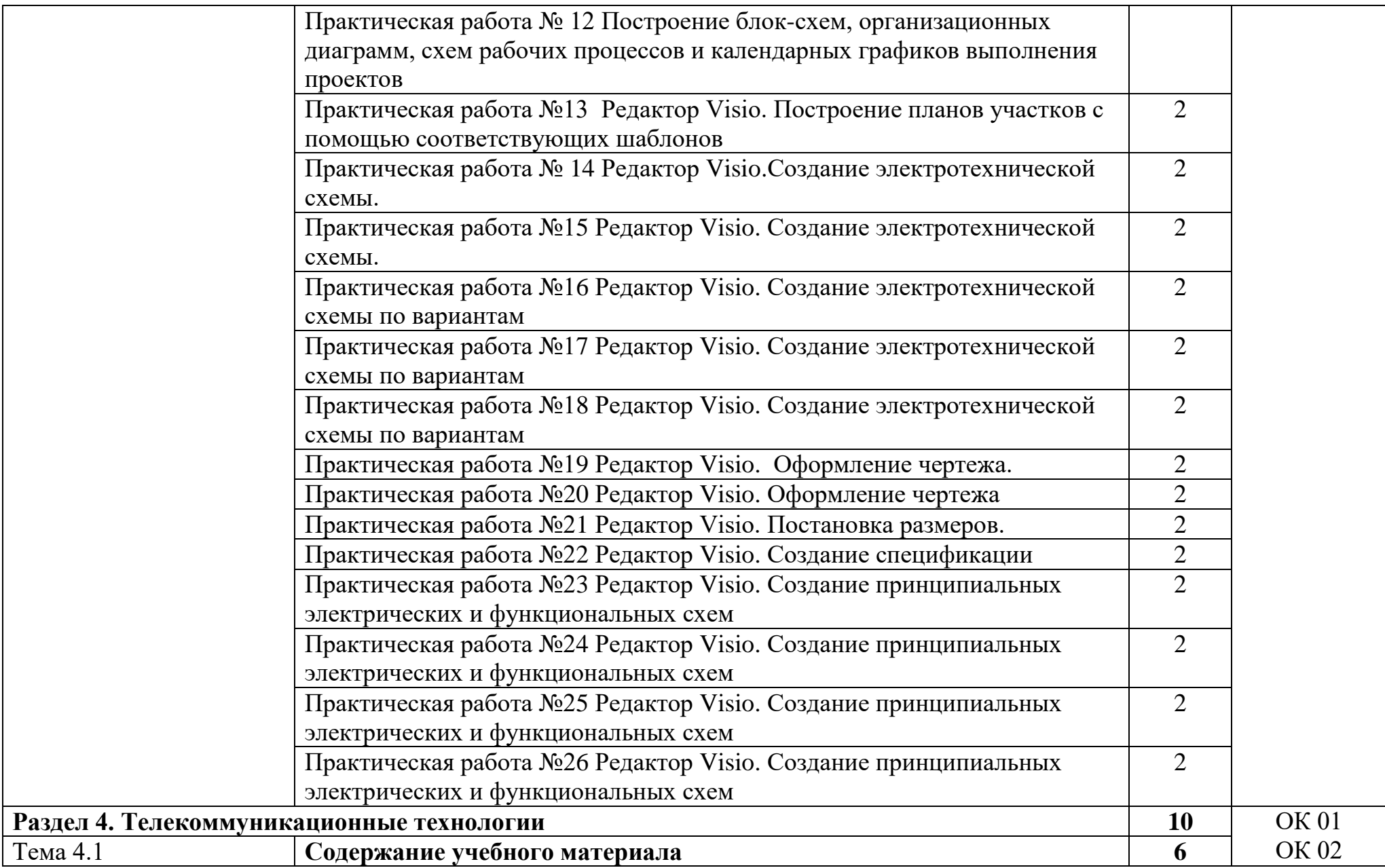

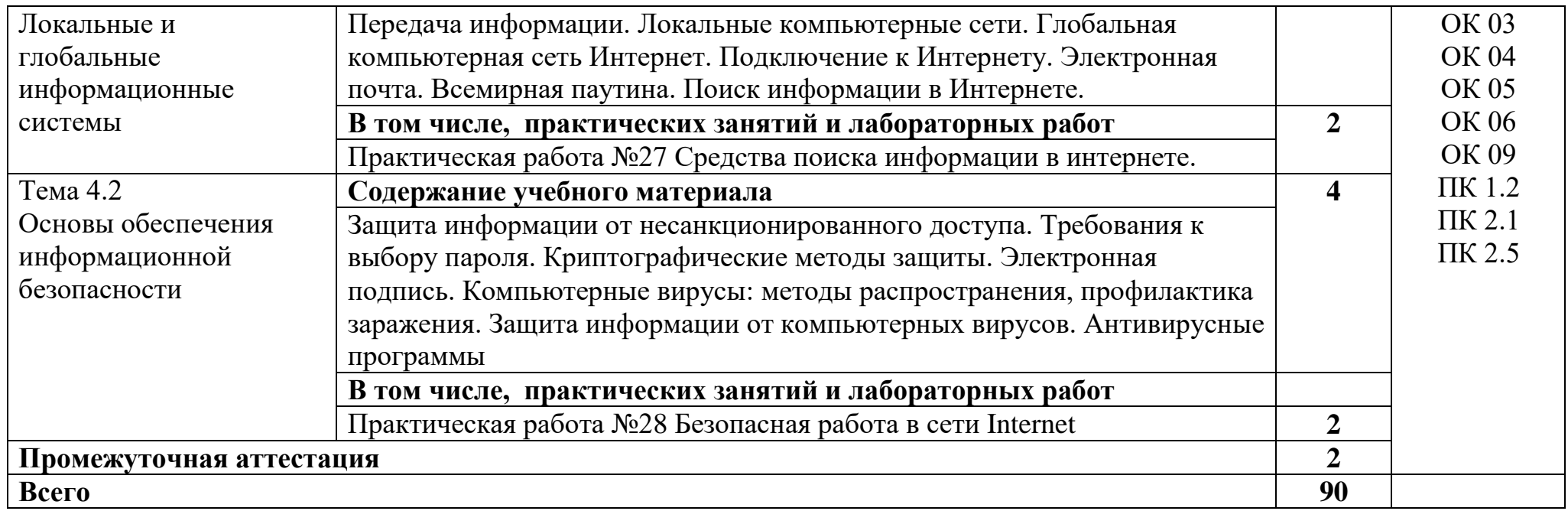

## **3. УСЛОВИЯ РЕАЛИЗАЦИИ УЧЕБНОЙ ДИСЦИПЛИНЫ «ИНФОРМАЦИОННЫЕ ТЕХНОЛОГИИ В ПРОФЕССИОНАЛЬНОЙ ДЕЯТЕЛЬНОСТИ»**

### **3.1. Требования к минимальному материально-техническому обеспечению**

Реализация рабочей программы учебной дисциплины требует наличия кабинета «Информационные технологии».

Оборудование учебного кабинета:

рабочее место преподавателя с персональным компьютером с лицензионным программным обеспечением;

- комплект учебно-методической документации;

Технические средства обучения:

- компьютеры;
- мультимедийный проектор;
- экран.

# **3.2. Информационное обеспечение обучения**

Перечень рекомендуемых учебных изданий, интернет-ресурсов, дополнительной литературы

#### **Литература**

#### **Основная:**

1. Горев, А. Э. Информационные технологии в профессиональной деятельности (транс-порт) : учебник для среднего профессионального образования / А. Э. Горев. — 2-е изд., пе-рераб. и доп. — Москва : Издательство Юрайт, 2022. — 289 с. — (Профессиональное обра-зование). — ISBN 978-5-534-11019-7. — Текст : электронный // ЭБС Юрайт [сайт]. — URL: https://urait.ru/bcode/471489 (дата обращения: 19.08.2022).

2. Информационные технологии в 2 т. Том 1 : учебник для среднего профессионального образования / В. В. Трофимов, О. П. Ильина, В. И. Кияев, Е. В. Трофимова ; под редакцией В. В. Трофимова. — Москва : Издательство Юрайт, 2022. — 238 с. — (Профессиональное образование). — ISBN 978-5- 534-03964-1. — Текст : электронный // ЭБС Юрайт [сайт]. — URL: https://urait.ru/bcode/469957 (дата обращения: 19.08.2022).

3. Информационные технологии в 2 т. Том 2 : учебник для среднего профессионального образования / В. В. Трофимов, О. П. Ильина, В. И. Кияев, Е. В. Трофимова ; под редакцией В. В. Трофимова. — Москва : Издательство Юрайт, 2022. — 390 с. — (Профессиональное образование). — ISBN 978-5- 534-03966-5. — Текст : электронный // ЭБС Юрайт [сайт]. — URL: https://urait.ru/bcode/469958 (дата обращения: 19.08.2022).

4. Советов, Б. Я. Информационные технологии : учебник для среднего профессионального образования / Б. Я. Советов, В. В. Цехановский. — 7-е изд., перераб. и доп. — Москва : Из-дательство Юрайт, 2022. — 327 с. — (Профессиональное образование). — ISBN 978-5-534-06399-8. — Текст : электронный // ЭБС Юрайт [сайт]. — URL: https://urait.ru/bcode/469425 (дата обращения: 04.08.2022).

5.Белоголов, Ю. И. Информационное обеспечение в организации и управлении перевозочным процессом: практикум : учебное пособие / Ю. И. Белоголов. — Иркутск : ИрГУПС, 2018. — 68 с. — Текст : электронный // Лань : электронно-библиотечная система. — URL: https://e.lanbook.com/book/157888 (дата обращения: 23.08.2022). — Режим доступа: для авториз. пользователей.

#### **Дополнительная:**

1. Мамонова, Т. Е. Информационные технологии. Лабораторный практикум : учебное посо-бие для среднего профессионального образования / Т. Е. Мамонова. — Москва : Издатель-ство Юрайт, 2022. — 178 с. — (Профессиональное образование). — ISBN 978-5-534-07791-9. — Текст : электронный // ЭБС Юрайт [сайт]. — URL: https://urait.ru/bcode/474747 (дата обращения: 04.08.2022)

2.Методические рекомендации по организации самостоятельной работы по дисциплине «Информационные технологии в профессиональной деятельности» для студентов заочной формы обучения. Э.А. Байбакова, ВТЖТ – филиал ФГБОУ ВО РГУПС. – Волгоград, 2021. -10с. –Режим доступа: ЭОР ВТЖТ – филиал РГУПС

# **4. КОНТРОЛЬ И ОЦЕНКА РЕЗУЛЬТАТОВ ОСВОЕНИЯ УЧЕБНОЙ ДИСЦИПЛИНЫ «ИНФОРМАЦИОННЫЕ ТЕХНОЛОГИИ В ПРОФЕССИОНАЛЬНОЙ ДЕЯТЕЛЬНОСТИ»**

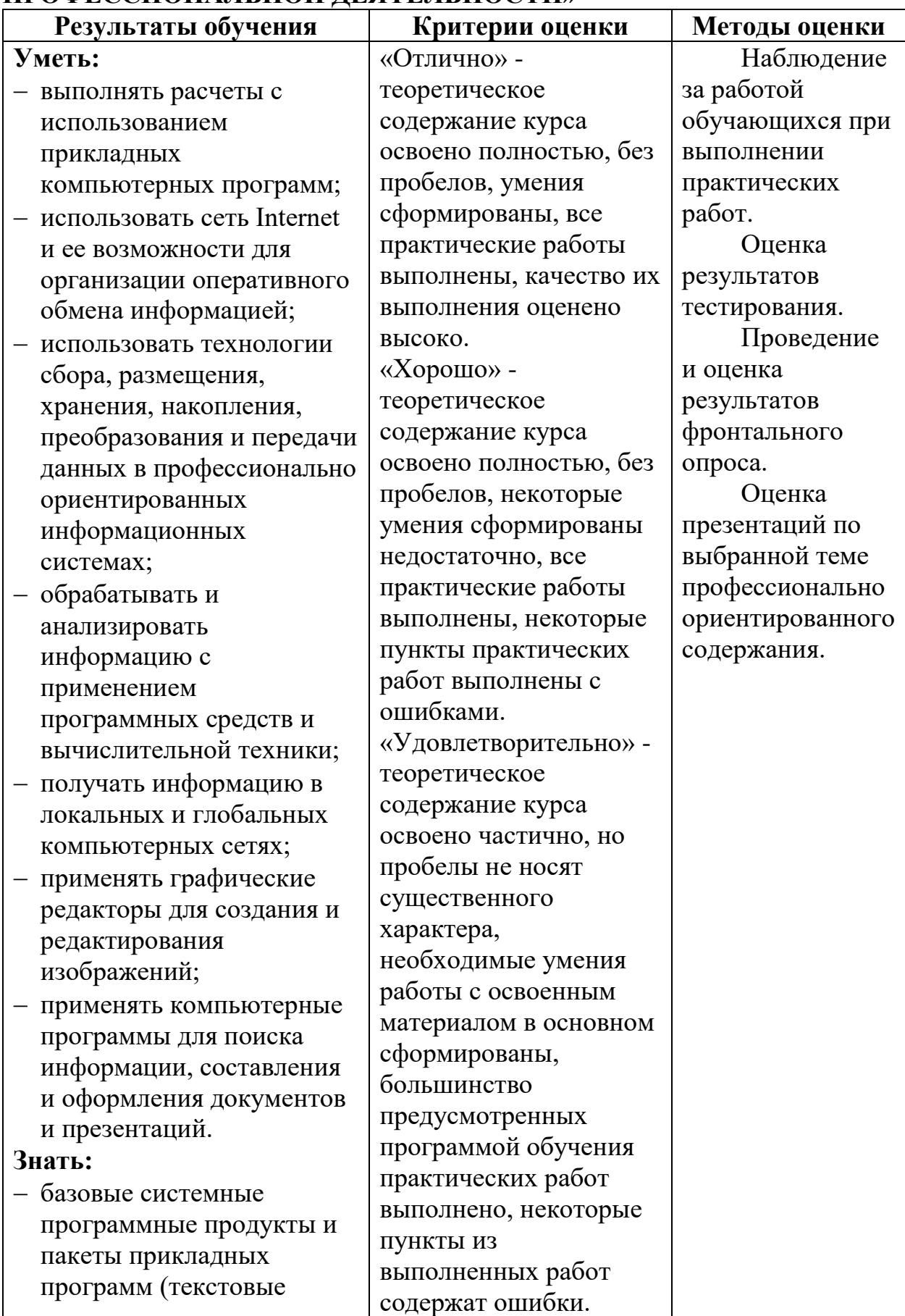

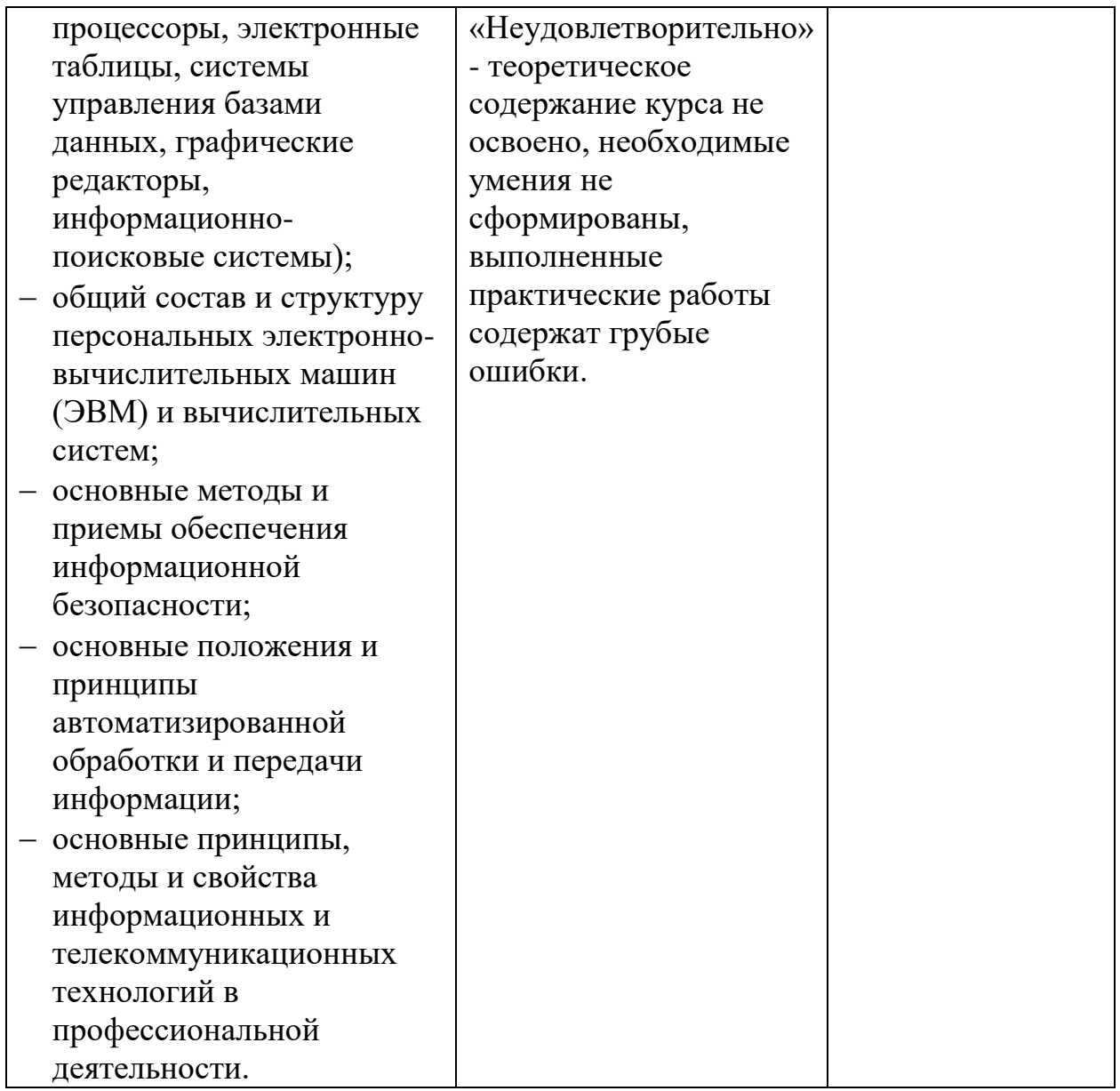